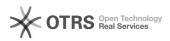

## The method to get rid of "The Source Server is not authorized by full server backup and recovery" erro

. 2024.04.26 06:52:26

|                                                                                                    |                                                                                                    |       |                     | FAQ |
|----------------------------------------------------------------------------------------------------|----------------------------------------------------------------------------------------------------|-------|---------------------|-----|
| 00:                                                                                                    | i2FFO []]]]] FAQ                                                                                                    | 0000: | 0                   |     |
| 00:                                                                                                    |                                                                                                    | 00:   | 0.00 %              |     |
| 00:                                                                                                    | en                                                                                                    | 0000: | 2019/06/18 09:47:12 |     |
|                                                                                                    |                                                                                                    |       |                     |     |
|                                                                                                    |                                                                                                    |       |                     |     |
| As shown as below, an erro was occoured after submiting a FFO backup rule. It<br>said that "The Source Server is not authorized by full server backup and<br>recovery" .                                                                                    |                                                                                                    |       |                     |     |
|                                                                                                    |                                                                                                    |       |                     |     |
|                                                                                                    |                                                                                                    |       |                     |     |
|                                                                                                    |                                                                                                    |       |                     |     |
|                                                                                                    |                                                                                                    |       |                     |     |
| □□Reasons<br>Since the license of FFO function is a kind of these which requers the<br>source server getting authorized before adding a backup rule,and it's<br>reasonable to see the erro if you didn't authorize the source server related<br>in advance. |                                                                                                    |       |                     |     |
| □□Solutions<br>In this case,you need to authorize your source server first and you can<br>create a FFO backup rule about it successfully then.<br>To authorize your source server,you should follow the steps below:                                        |                                                                                                    |       |                     |     |
| 1.Download the workID of your source server.                                                                                                    |                                                                                                    |       |                     |     |
|                                                                                                    | provided below to get source server authorized.<br>soft.com/i2soft/i2/activation.php?atype=bind                                                                                                    |       |                     |     |
| under License Mgmt on<br>(2) The secret is required<br>And you can find it by cl<br>(3) Paste the content of                                                                                                    | ring like '10-xxxx' or '20-xxxx'. You could find it<br>the web control center.<br>d only when your serial number is '20-xxxx' alike.<br>iking Update Offline button of your license.<br>the file you download from Download WorkID.<br>hat you see in identifying code frame. |       |                     |     |
| 3.Update your license or<br>After submiting you v<br>download it and update                                                                                                    | n web control center.<br>vill get a new license as a response and please<br>your present license use what you get.                                                                                                    |       |                     |     |
| 4.Try to submit a same r                                                                                                    | rule again.                                                                                                    |       |                     |     |